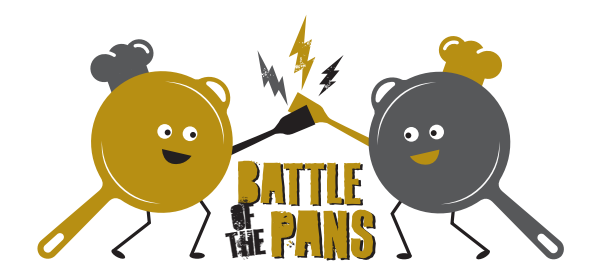

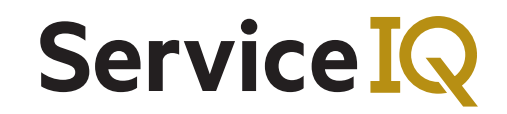

## **Student Entry Form**

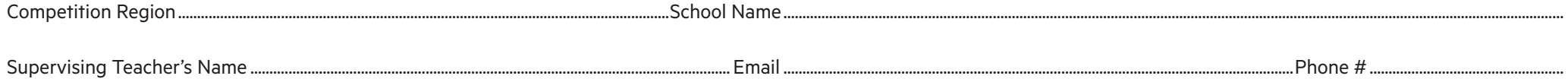

ServiceIQ reserves the right to l[imit entries to any class an](mailto:schools%40serviceiq.org.nz?subject=BOTP%20Assessment%20%E2%80%93%20Please%20fill%20out%20school%20name)d/or event based on venue limitations. We recommend that schools spread their entries across different classes to avoid over-subscribing any particular class. Students wanting to enter more than one class need to enter each class on a separate line *(see example in italics)*.

**Please send competed form to [schools@serviceiq.org.nz](mailto:schools%40serviceiq.org.nz?subject=BOTP%20Assessment%20%E2%80%93%20Please%20fill%20out%20school%20name) – Subject line:** BOTP Student Entry Form – [Please fill out your school name here]

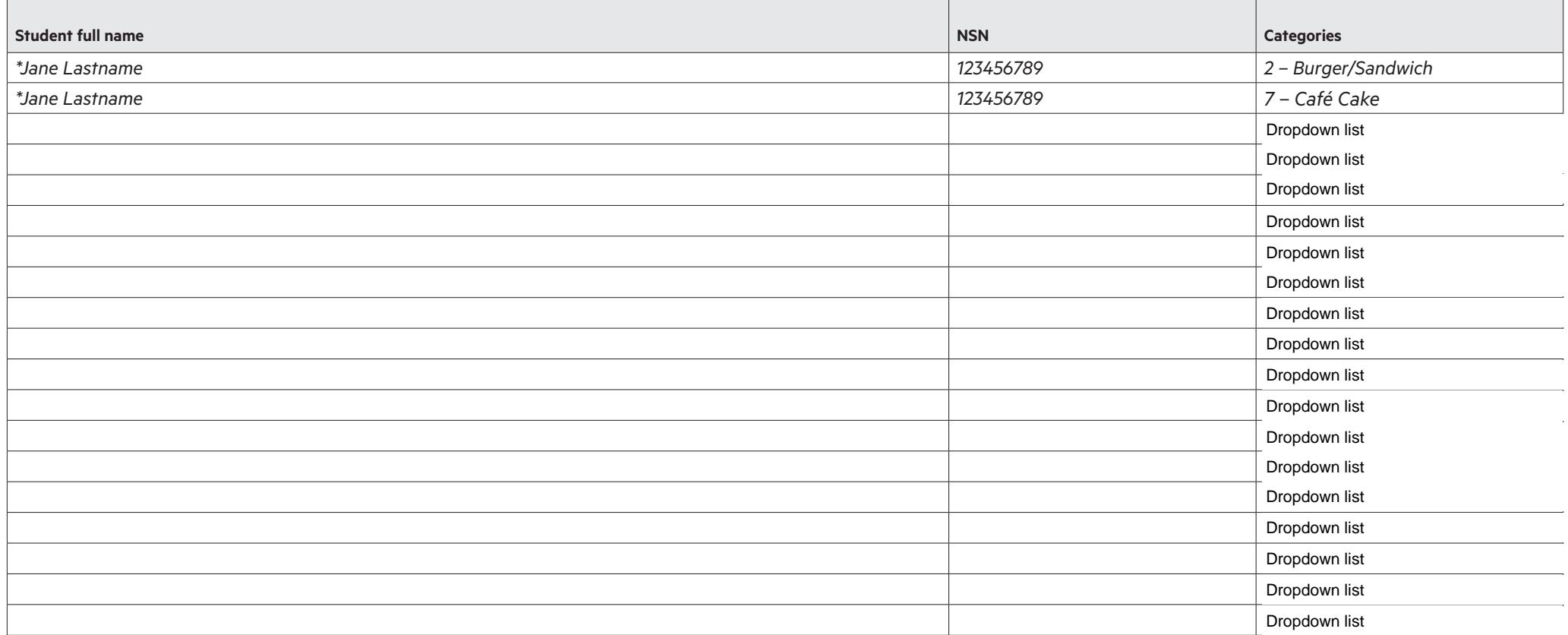